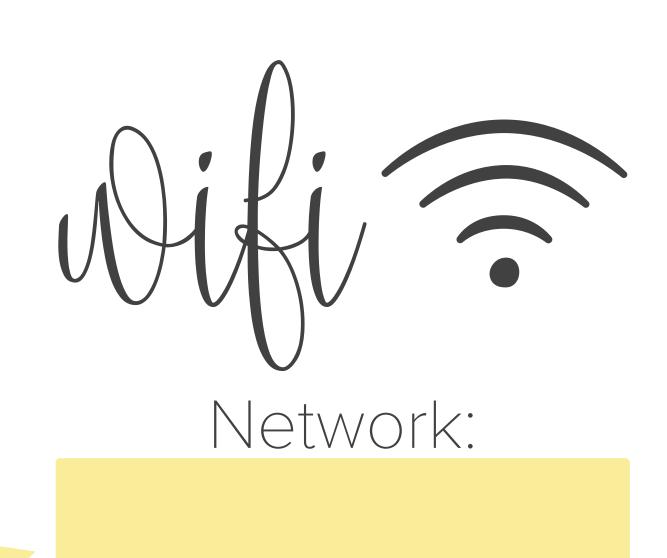

Password:

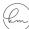